Министерство науки и высшего образования Российской федерации НАЦИОНАЛЬНЫЙ ИССЛЕДОВАТЕЛЬСКИЙ ТОМСКИЙ ГОСУДАРСТВЕННЫЙ УНИВЕРСИТЕТ (НИ ТГУ)

Геолого-географический факультет

**ТВЕРЖДАЮ:** екан геолого теографического факультета ை.<br>∰и<del>чески в Д</del>ПА. Тишин «30» июня 2023 г. **STERN BUILTY** 

Рабочая программа дисциплины Предпринимательство

#### 05.03.06 Экология и природопользование

Направленность (профиль) подготовки: Природопользование

> Форма обучения Очная

Квалификация Бакалавр

Год приема 2023

Код дисциплины в учебном плане: Б1.О.33.02

СОГЛАСОВАНО Руководитель ОП Hury P. B. KHayo Председатель УМК  $M.A.$  Каширо

 $T$ омск – 2023

# 1. Цель и планируемые результаты освоения дисциплины (модуля)

Целью освоения дисциплины является формирование следующих компетенций:

УК-2. Способен определять круг задач в рамках поставленной цели и выбирать оптимальные способы их решения, исходя из действующих правовых норм, имеющихся ресурсов и ограничений

## 2. Задачи освоения дисциплины

Результатами освоения лисциплины являются следующие индикаторы достижения компетенний:

ИУК 2.1 Формулирует совокупность взаимосвязанных задач в рамках поставленной цели работы, обеспечивающих ее достижение

ИУК 2.2 Проектирует решение конкретной задачи проекта, выбирая оптимальный способ ее решения, исходя из действующих правовых норм и имеющихся ресурсов и ограничений

ИУК 2.3 Решает конкретные задачи (исследования, проекта, деятельности) за установленное время

## 3. Место дисциплины (модуля) в структуре образовательной программы

Дисциплина относится к Блоку 1 «Дисциплина (модули)».

Дисциплина Б1.0.32.02 «Предпринимательство» относится к обязательной части образовательной программы учебного плана подготовки бакалавра по направлению подготовки 05.03.06Экология и природопользование.

## 4. Семестр(ы) освоения и форма(ы) промежуточной аттестации по дисциплине

Семестр 6, зачет.

#### 5. Входные требования для освоения дисциплины

Для успешного освоения дисциплины требуются компетенции, сформированные в ходе освоения образовательных программ предшествующего уровня образования.

Некоторые аспекты дисциплины будут полезны при освоении курса «Экономика природопользования».

#### 6. Язык реализации

Русский

#### 7. Объем дисциплины (модуля)

Общая трудоемкость дисциплины составляет 3 з.е., 108 часов, из которых:

- аудиторные занятия: 42;
- лекции: 20 ч.;

- практические занятия: 16 ч.;

- семинарские занятия: 6.

#### 8. Содержание дисциплины (модуля), структурированное по темам

Тема 1. Организация предпринимательской деятельности. Экономические и правовые основы организации предприятия. Регистрация, ликвидация и реорганизация предпринимательской структуры. Взаимоотношение предприятия с банками и государственными структурами. roCyJapCTBEHHBIMU CTPYKTYPaMH.

Тема 2. Анализ рынка геологической отрасли. Маркетинг. Конкуренция и конкурентоспособность. KOHKYPEHTOCTIOCOOHOCTb.

Тема 3. Использование информационно-телекоммуникационные технологии для поиска информации. Современные компьютерные технологии и ресурсы для учета и отчетности. OTYETHOCTH.

Тема 4.Экономические основы расчета себестоимости продукции, работ и услуг. Основные и оборотные средства предприятия.

Тема 5.Источники финансирования предпринимательской деятельности. Кредиты. Государственная поддержка субъектов предпринимательской деятельности. Тема 7.Оплата труда. Налоги с заработной платы. Включение этой статьи расходов I'ocynapcTBeHHast mogaepkka CyObEKTOB PEATNPHHUMATENBCKON NesITeTbHOCTH. Tema 6. Hanoru B Poccwuiickoii dheneparuu. Tema 7.0mnara Tpyna. Hanoru ¢ 3apa®oTHOl matel. BiroueHue 31Ol CTaThU PacXoI0B

Тема 6. Налоги в Российской федерации.

в себестоимость продукции.

Тема 8.Системы налогообложения. Tema 8.Cucrembl HATOTOOOIOKEHHUS.

Тема 9.Доходы и расходы предприятий. Прибыль. Рентабельность. Анализ финансовой деятельности предприятия.

Тема 10. Составление финансового и коммерческого бизнес плана. Tema 10. CocraBnenue prHAHCOBOTO 1 KOMMEPYECKOTO OU3HEC TJIaHa.

#### 9. Текущий контроль по дисциплине

Текущий контроль по дисциплине проводится путем контроля посещаемости, выполнения заданий по пройденным темами бизнес проекта, это отражается контрольной точкой не менее одного раза в семестр. TOYKOI HE MEHEE OTHOTO pasa B CEMECTP.

Порядок формирования компетенций, результаты обучения, критерии оценивания и перечень оценочных средств для текущего контроля по дисциплине приведены в Фондах оценочных средств для курса «Предпринимательство».

## 10. Порядок проведения и критерии оценивания промежуточной аттестации

Зачет в шестом семестре проводится в устной форме на основе защиты бизнес проектов, который проверяет успешность достижения УИК 2.1, 2.2, 2.3.

Процедура проверки сформированности компетенций и порядок формирования итоговой оценки по результатам освоения дисциплины «Предпринимательство» описаны в Фондах оценочных средств для данного курса.

#### 11. Учебно-методическое обеспечение

Учебные и оценочные материалы текущего контроля и промежуточной аттестации по дисциплине размещены в электронном образовательном ресурсе «Moodle» <https://moodle.tsu.ru/course/view.php?id=24223> https://moodle.tsu.ru/course/view.php?1d=24223

# 12. Перечень учебной литературы и ресурсов сети Интернет

а) основная литература: a) OCHOBHasl JIUTEpaTypa:

- 1. Чеберко Е. Ф.Основы предпринимательской деятельности: учебник и практикум для вузов / Е.Ф.Чеберко. - Москва : Издательство Юрайт, 2021. - 219 с.https://urait.ru/bcode/470487 c.https://urait.ru/bcode/470487
- 2. Кузьмина Е.Е.Организация предпринимательской деятельности: учебное пособие для 2. Ky3pmuna E.E.Opranuszaimst npeanpuHIMaTeIbCKON AeATeNbHOCTU: yueOHoe mocodne s вузов / Е.Е.Кузьмина. – Москва : Издательство Юрайт, 2021. –455 с[.https://urait.ru/bcode/468235](https://urait.ru/bcode/468235) c.https://urait.ru/bcode/468235

3. Кондратьева М. Н. Предпринимательство и бизнес: учебное пособие / М.Н.Кондратьева. – Москва: РТУ МИРЭА, 2020. – 69 с. M.H Konapatbesa. - Mocksa: PTY MUPOA, 2020. - 69 C. <https://e.lanbook.com/book/163820> https://e.Janbook.com/book/163820

б) дополнительная литература:

- 1. Стреляев В.И. Краткий словарь специальных экономических терминов и понятий (к курсу «Правовые основы, экономика и организация геологоразведочных работ») / В.И. Стреляев, А.А. Костарев. – Томск: Изд-во Томского ЦНТИ, 2015. – 175 с. B.1. Crpenses, A.A. Kocrapes. — Tomck: U3a-Bo Tomckoro IIHTH, 2015. - 175 c.
- 2. Шпильман Г.М.Экономика и организация геологоразведочных работ. Учебное пособие / Г.М. Шпильман. – Оренбург: Оренбургский гос.ун-т., 2011. – 156 с.
- 3. Грузинов В. П. Экономика предприятия. Учебное пособие / В. П. Грузинов, В.Д. Грибов – М.: Финансы и статистика. – 2001 (2002, 2005). – 206 с.
- 4. Стреляев В.И. Экономика и управление геологоразведочными работами. Изд-во  $T\Gamma$ У,1985. – 113 с.

в) ресурсы сети Интернет: B) pecypchl cetnt IHTepHeT:

- 1. Научная электронная библиотека [www.elibrary.ru](http://www.elibrary.ru/)
- 2. КАДИС. Правовой портал**http://www.kadis.ru/**
- 3. Справочно-информационная система «Консультант» https://www.consultant.ru/sys/

# 13. Перечень информационных ресурсов

а) лицензионное и свободно распространяемое программное обеспечение:

– Microsoft Office Standart 2013 Russian: пакетпрограмм. Включаетприложения: MS — Microsoft Office Standart 2013 Russian: makernporpamm. Bxirouaernpunoxenus: MS Office Word, MS Office Excel, MS Office PowerPoint, MS Office On-eNote, MS Office Office Word, MS Office Excel, MS Office PowerPoint, MS Office On-eNote, MS Office Publisher, MS Outlook, MS Office Web Apps (Word Excel MS PowerPoint Outlook); Publisher, MS Outlook, MS Office Web Apps (Word Excel MS PowerPoint Outlook); 3. Кондратьева М. Н.Преди М. Н.Преди М. Н.Преди М. Н. Кондратьева. - N. Н. Преди https://e.lanbook.com/book/163<br>6) дополнительная литерат<br>1. Стреляев В.И. Краткий слов<br>куру «Правовые основы, э<br>В.И. Стреляев, А.А. Костари

– публично доступные облачные технологии (Google Docs, Яндекс диск и т.п.).

б) информационные справочные системы:

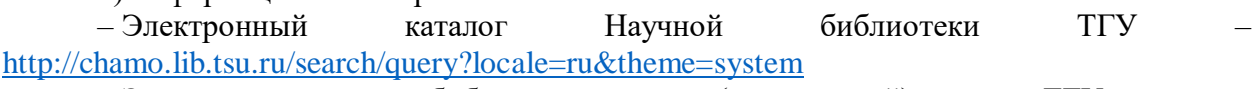

— Электронная библиотека (репозиторий) ТГУ – <http://vital.lib.tsu.ru/vital/access/manager/Index> http://vital.lib.tsu.ru/vital/access/manager/Index

– ЭБС Лань – <http://e.lanbook.com/> — OBC Jlans — http://e.lanbook.com/

– ЭБС Консультант студента – <http://www.studentlibrary.ru/> — 3bC KoncynbTaHT cTyaeHTa — http://www.studentlibrary.ru/

– Образовательная платформа Юрайт - https://urait.ru/

– ЭБС ZNANIUM.com – https://znanium.com/

– ЭБСIPRbooks – <http://www.iprbookshop.ru/> — OBCIPRbooks — http://www.iprbookshop.ru/

# 14. Материально-техническое обеспечение

Обучение по дисциплине «Предпринимательство» осуществляется на базе: Ob6yuenue no nuctuminae «[IpennpruHIMAaTeIsCTBOY OCYIIECTBIsIETCs Ha Oase:

– лекционная аудитория (№ 119, 1-го учебного корпуса ТГУ), оснащенная плакатами и мультимедийным оборудованием;

– аудитория (№ 154, 1-го учебного корпуса ТГУ), имеющая мультимедийное оборудование. obopynoBaHue.

– помещения для самостоятельной работы, оснащенные компьютерной техникой и доступом к сети Интернет, в электронную информационно-образовательную среду и к информационным справочным системам. информационным справочным системам.<br>— Аудитории для проведения занятий лекционного и семинарского типа

индивидуальных и групповых консультаций, текущего контроля и промежуточной аттестации в смешенном формате.

# 15. Информация о разработчиках

Лычагин Дмитрий Васильевич - доктор физико-математических наук, профессор, заведующий кафедрой минералогии и геохимии.